# **Miasto**

https://szkopul.edu.pl/problemset/problem/mia/site

### Inicjatywa

Samorządowcy Dolnego Śląska postanowili napisać aplikację, która wspomoże zarządzanie ich miastem. Wspólna inicjatywa pozwoli im rozłożyć koszty.

#### Wersja 1.0

Pierwsza wersja apki ma po prostu działać i mieć minimalne funkcjonalności: zarządzanie liczbą mieszkańców, oraz dzielnicami. Dalej będzie sukcesywnie rozbudowywana.

#### Z klasą

Samorządowi informatycy zdają sobie sprawę, że konstrukcja aplikacji ma znaczenie przy rozbudowie. Dlatego chcą by aplikacja wykorzystywała programowanie obiektowe. Konkretnie zarządzanie miastem ma być pojedynczą klasą. Pozwoli to łatwo rozbudowywać aplikację i ograniczy ilość błędów. Podejmiesz się zadania?

#### Wejście

Pierwsza linia wejścia składa się z jednej liczby naturalnej  $n$  (1  $\leq n \leq 10^5$ ) oznaczającej ilość zapytań do systemu obsługi miasta.

W kolejnych  $n$  liniach znajduje się jedno z 4 możliwych poleceń:

 u liczba – ustaw liczbę mieszkańców na wartość liczba. Wartość liczba jest z przedziału od 0 do 10 milionów

m – pokaż liczbę mieszkańców

 d dzielnica – dodaj dzielnicę o nazwie w postaci pojedynczego słowa dzielnica Każda dzielnica powinna być przechowywana dokładnie raz. Bez względu, ile razy została dodana

z dzielnica – znajdź dzielnicę o nazwie w postaci pojedynczego słowa dzielnica

# Wyjście

Program powinien wypisać w oddzielnych liniach:

- a. Dla polecenia m: Aktualną liczbę mieszkańców lub słowo NIEZNANA jeśli nie zdefiniowano liczby mieszkańców
- b. Dla polecenia z dzielnica: Nazwę dzielnicy dzielnica jeśli podana dzielnica istnieje.

Jeśli podana *dzielnica* NIE istnieje program powinien wypisać kolejną dzielnicę leksykograficznie. Jeśli NIE ma kolejnej leksykograficznie dzielnicy, program powinien wypisać słowo **BRAK** 

#### Przykład

Wejście

8

d osobowice

m

- u 640000
- d jerzmanowo
- z osobowice
- z gajowice
- z zgorzelice

m

## Wyjście

NIEZNANA

osobowice

jerzmanowo

BRAK

640000

# Wyjaśnienie

Mamy 8 poleceń

Polecenie 1: d osobowice

Dodajemy dzielnicę **osobowice** do listy dzielnic miasta

Polecenie 2: m

Wypisujemy liczbę mieszkańców miasta. Ponieważ liczba mieszkańców jest jeszcze nieustawiona, wypisujemy tekst NIEZAZNA

Polecenie 3: u 640000

Zapamiętujemy, że liczba mieszkańców miasta wynosi 640000

Polecenie 4: *d jerzmanowo* 

Dodajemy dzielnicę *jerzmanowo* do listy dzielnic miasta

Polecenie 5: d osobowice

Mamy dodać dzielnicę osobowice do listy dzielnic miasta. Ponieważ ta dzielnica już została dodana nie robimy nic.

Polecenie 6: z osobowice

Mamy znaleźć dzielnice osobowice. Dzielnica została wcześniej dodana i ją wypisujemy

Polecenie 6: z gajowice

Mamy znaleźć dzielnice *gajowice*. Dzielnica nie istnieje. Wypisujemy kolejną leksykograficznie dzielnice: *jerzmanowo* 

Polecenie 6: z zgorzelice

Mamy znaleźć dzielnice zgorzelice. Dzielnica nie istnieje. Nie ma również kolejnej leksykograficznie dzielnicy. Wypisujemy tekst: BRAK Polecenie 7: m Wypisujemy liczbę mieszkańców miasta: 640000

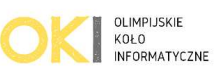